#### **Ministério da Ciência, Tecnologia e Inovações**

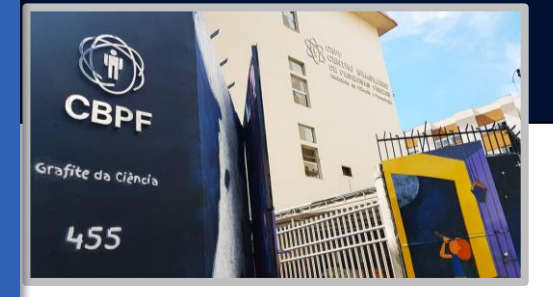

#### **Centro Brasileiro de Pesquisas Físicas**

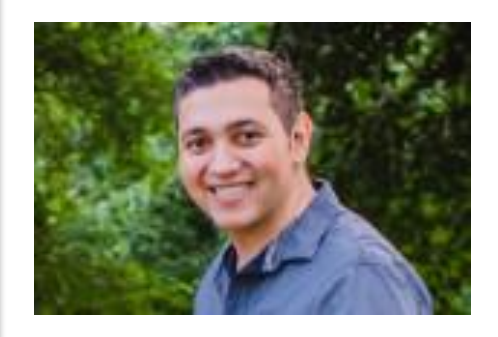

# **Redes Neurais profundas e aplicações Deep Learning**

*Clécio Roque De Bom – debom@cbpf.br*

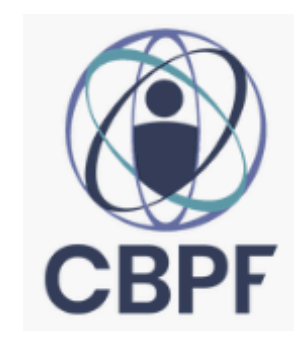

#### *clearnightsrthebest.com*

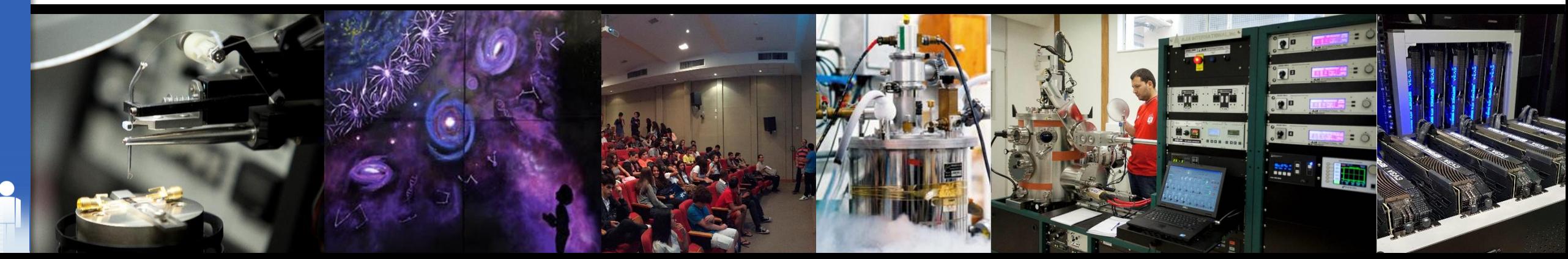

## **Loss Intuition**

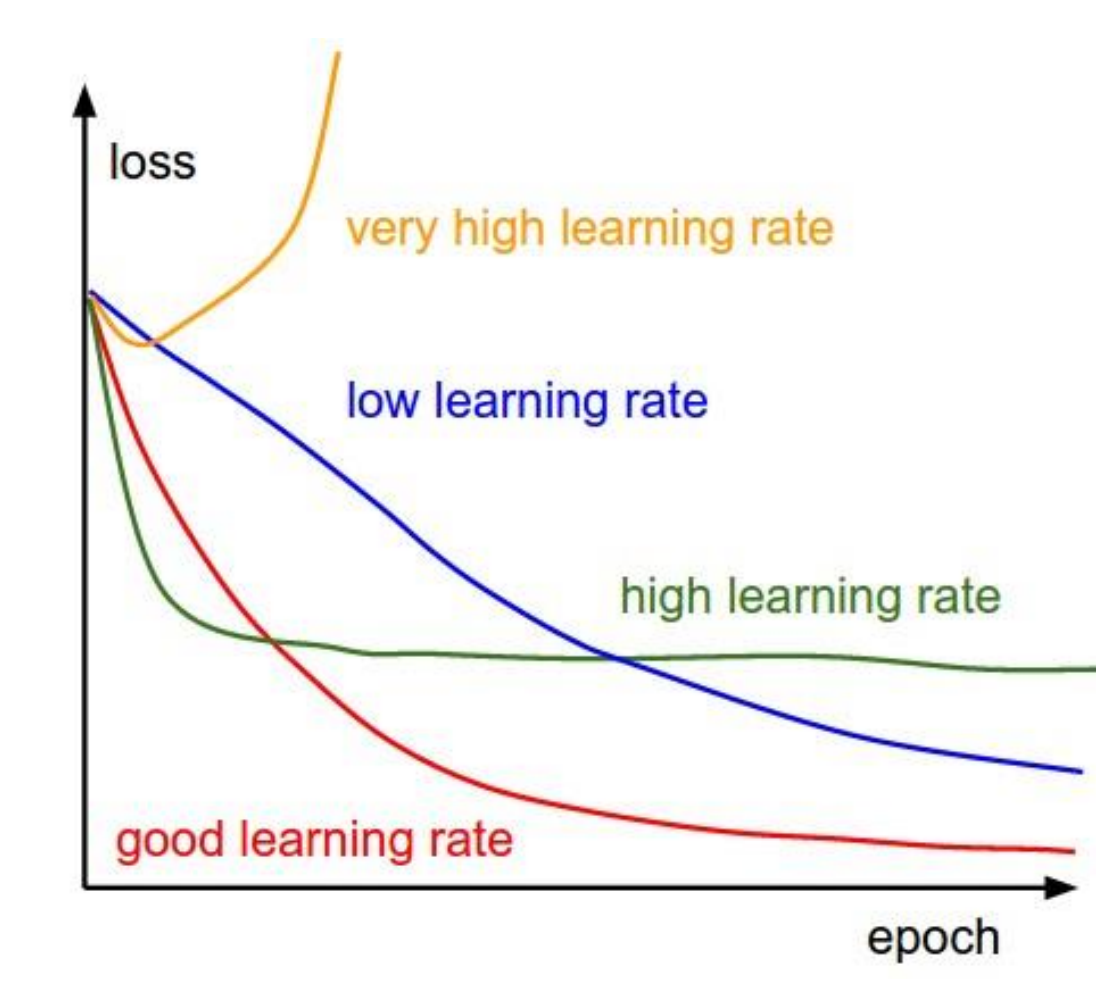

Source: http://cs231n.github.io/neural-networks-3/#baby

## **Loss Intuition**

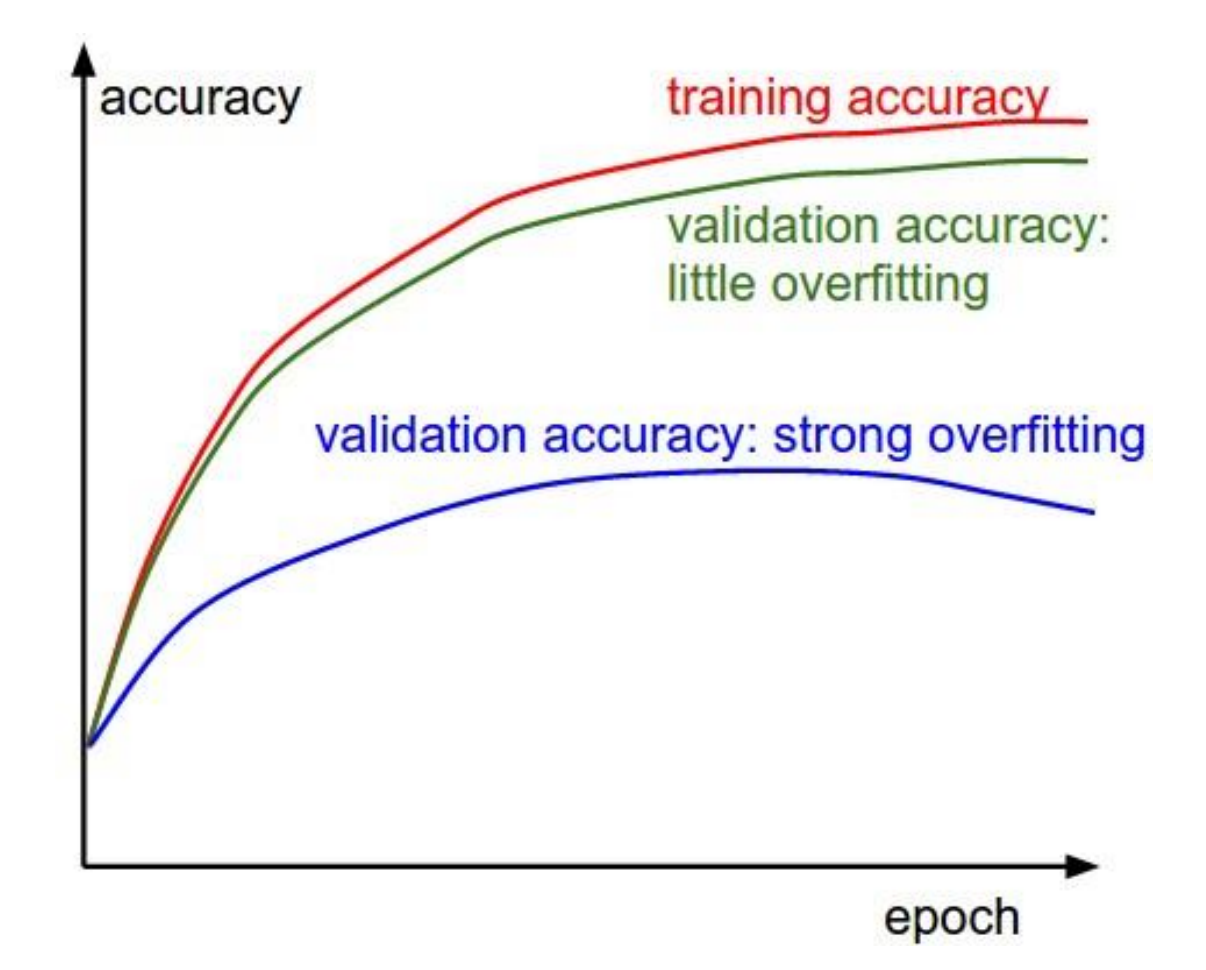

## Loss Intuition

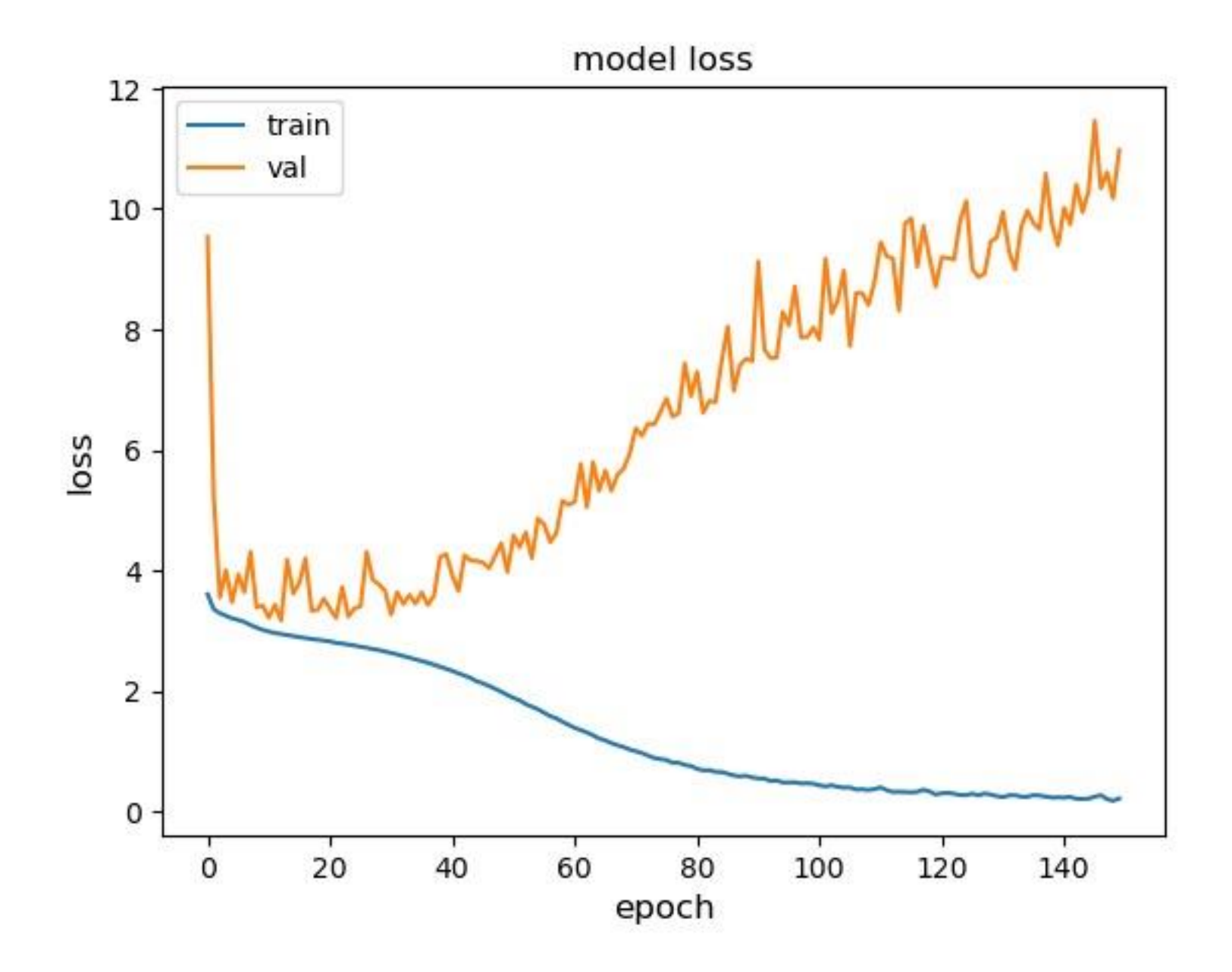

Be aware on what you want the DNN to outputs. E.g. If you want the AE to outputs a number between 0 and 255 you can not let the last layer be sigmoid/softmax since it outputs a number in the interval [0,1[.

Possible strategies:

- Normalize your data
- Change your activation functions

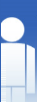

### **Data Assessment**

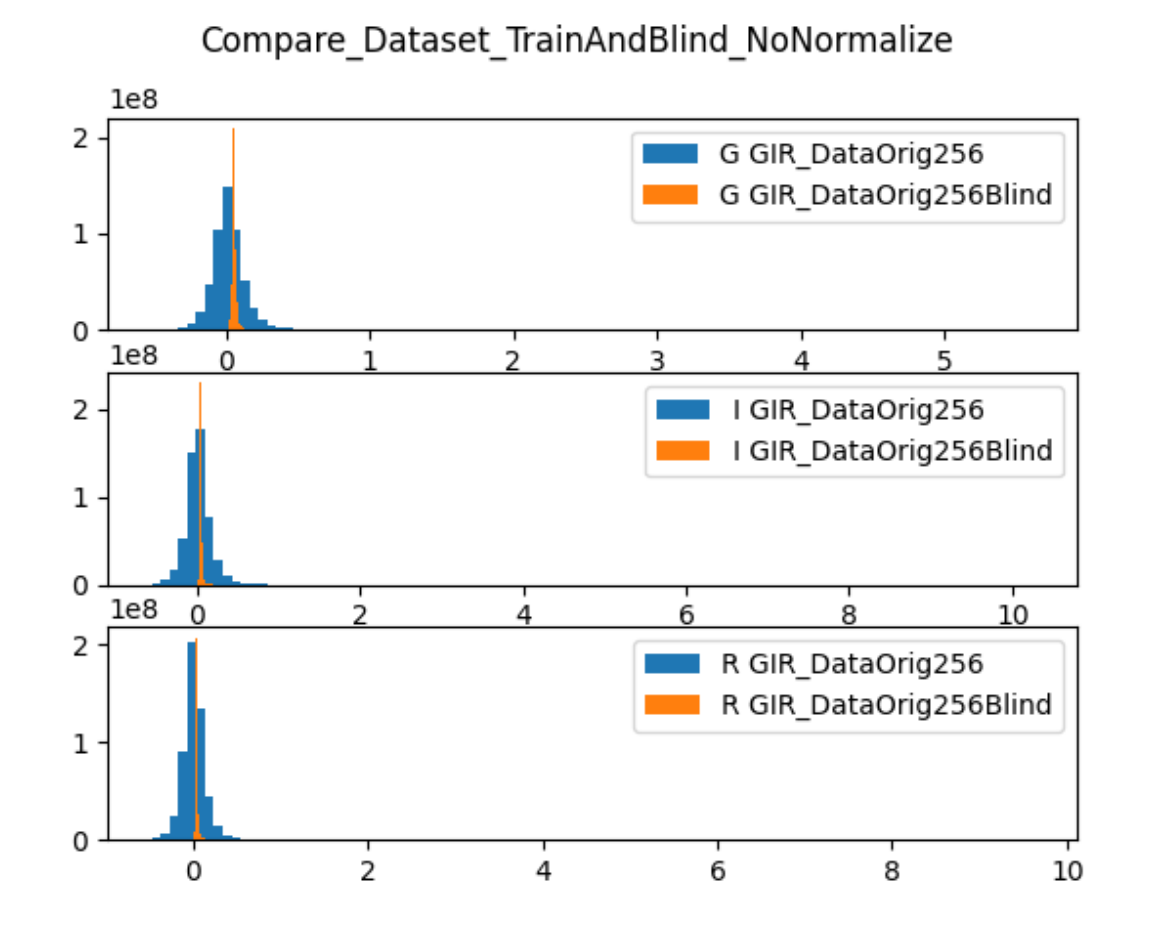

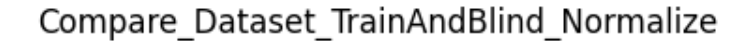

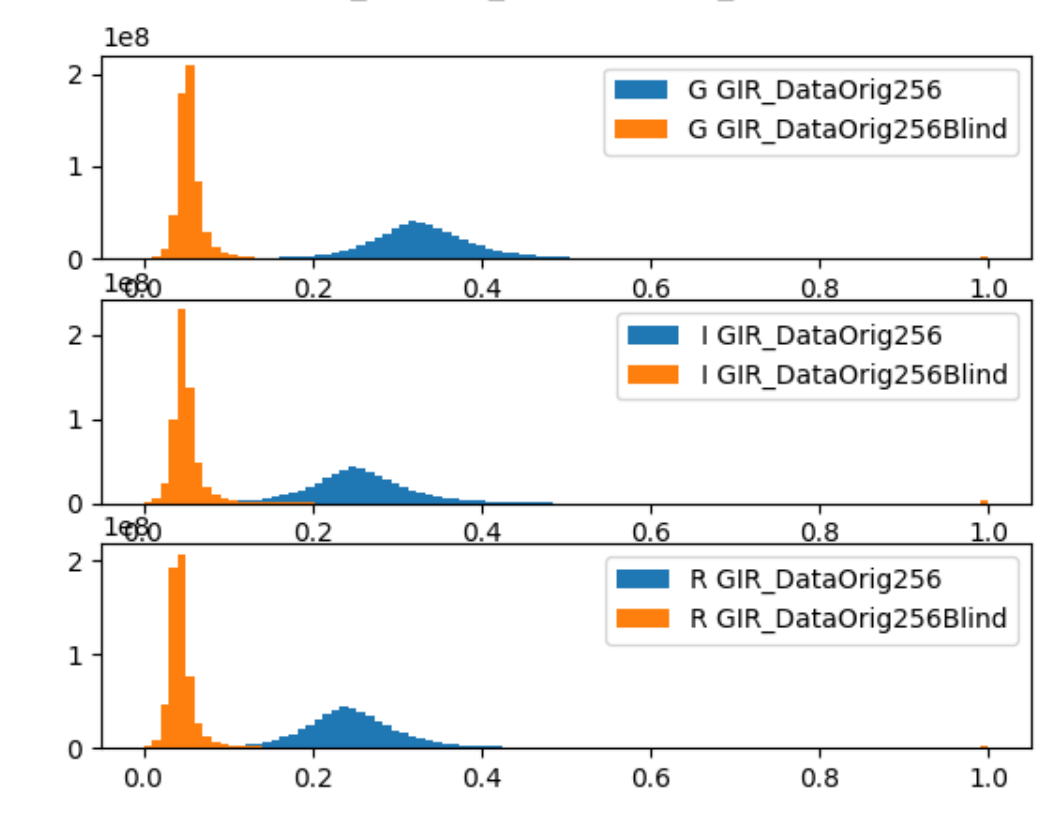

### **Data Assessment**

 $0.8$ 

 $0.8$ 

 $0.8$ 

 $1.0$ 

 $1.0$ 

 $1.0$ 

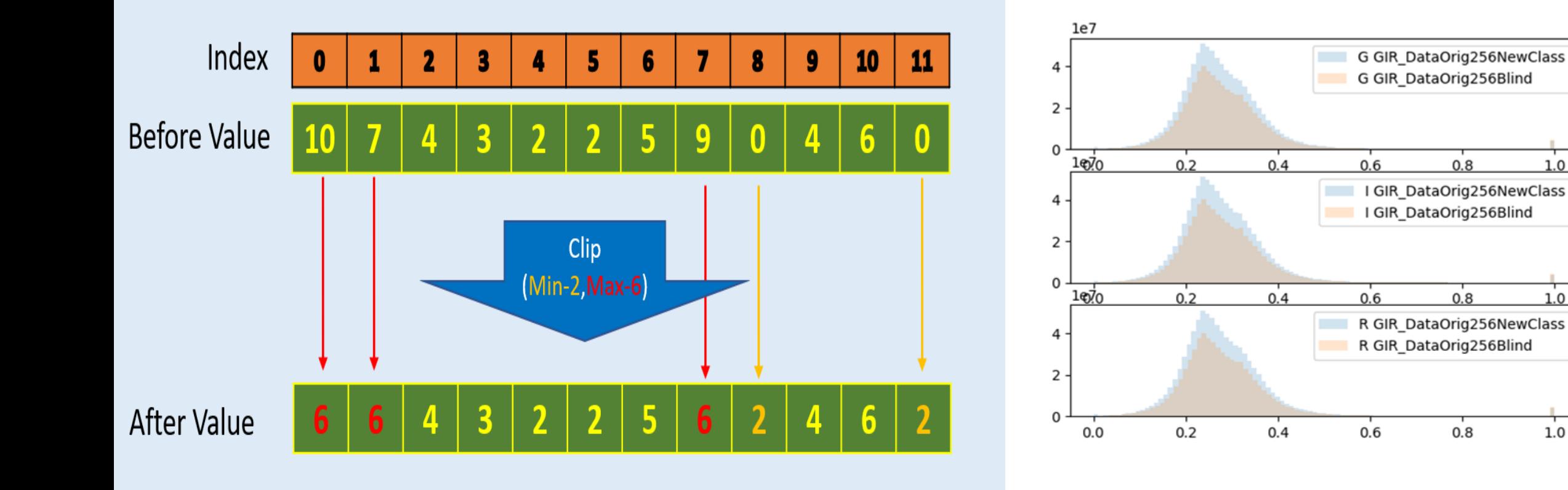

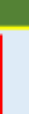

Be aware on what you want the DNN to outputs. E.g. If you want the AE to outputs a number between 0 and 255 you can not let the last layer be sigmoid/softmax since it outputs a number in the interval [0,1[.

Possible strategies:

### My Nesmedia esverts data make sense!

• Change your activation functions

Take a closer look, does your loss fits into your problem? For instance, a loss binary\_cross\_entropy can not be use in a categorical one. Are your inputs in the categorical format?

Are you trying to make regression using loss function tuned for probability? E.g. Binary\_cross\_entropy assumes a probability distribution rather than a unbounded variable. Try rms instead.

Be aware on what you want the DNN to outputs. E.g. If you want the AE to outputs a number between 0 and 255 you can not let the last layer be sigmoid/softmax since it outputs a number in the interval [0,1[.

Possible strategies:

### My Nesmedia esverts data make sense!

• Change your activation functions

Take a closer look, does your loss fits into your problem? For instance, a loss binary\_cross\_entropy can not be use in a categorical one. Are your inputs in the categorical format?

Are you trying to make regression using loss function tuned for probability? E.g. Binary\_cross\_entropy assumes a probability distribution rather than a unbounded variable. Try rms instead.

Be aware on what you want the DNN to outputs. E.g. If you want the AE to outputs a number between 0 and 255 you can not let the last layer be sigmoid/softmax since it outputs a number in the interval [0,1[.

Possible strategies:

### My Nesmedia esverts data make sense!

• Change your activation functions

Take a closer look, does your loss fits into your problem? For instance, a loss binary\_cross\_entropy can not be use in a categorical one. Are your inputs in the categorical format?

Are you trying to make regression using loss function tuned for probability? E.g. Binary\_cross\_entropy assumes a probability distribution rather than a unbounded variable. Try rms instead.

## **My validation accuracy is higher than the training accuracy**

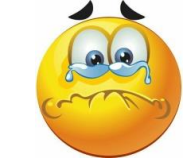

That is very sensible....

To be sure about this statement first one must do a k-fold cross validation

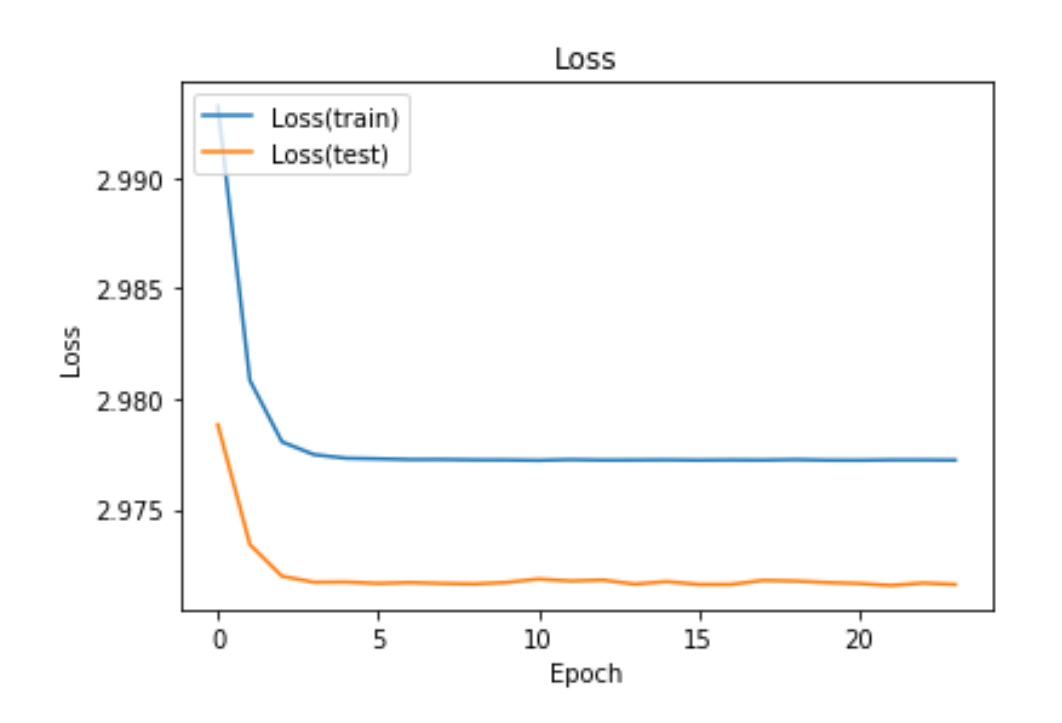

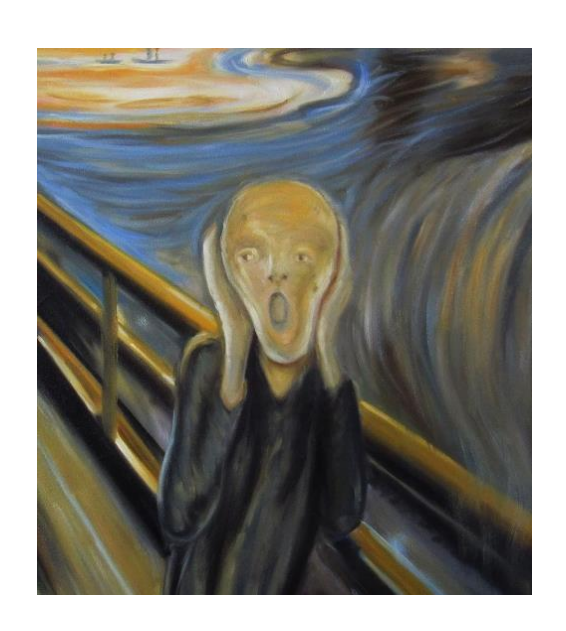

**Check in particular Accuracy instead of loss that can give you more intuition.**

Smile credit: Pinterest "The Scream, Munch"

### **My validation accuracy is higher than the training accuracy**

If the problem persists, you exclude the two initial explanations:

- Training set had too many 'hard' cases to learn
- Validation set had mostly 'easy' cases to predict

Possible scenarios on a training:

Underfitting , i.e. Validation and training error high.

Overfitting, i.e. Validation error is high and training error low.

Resonable/fair fit, i.e. Validation error low, slightly higher than the training error.

**Unknown fit, i.e. Validation error low, training error high.**

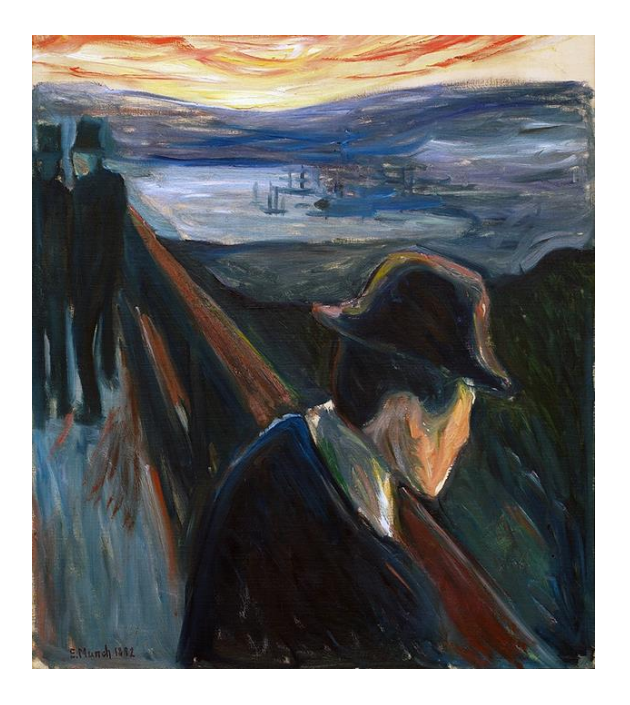

"O desespero", Munch.

### **My validation accuracy is higher than the training accuracy**

**Check your dropouts!** They might be tricking you. You can also: evaluate the training set after each epoch with the check pointed saved hd5, on this case it should be a exact model used to validation set

If the problem persists:

**Check your batch size, it might be too small...**

**If nothing works ... Go for other lib.**

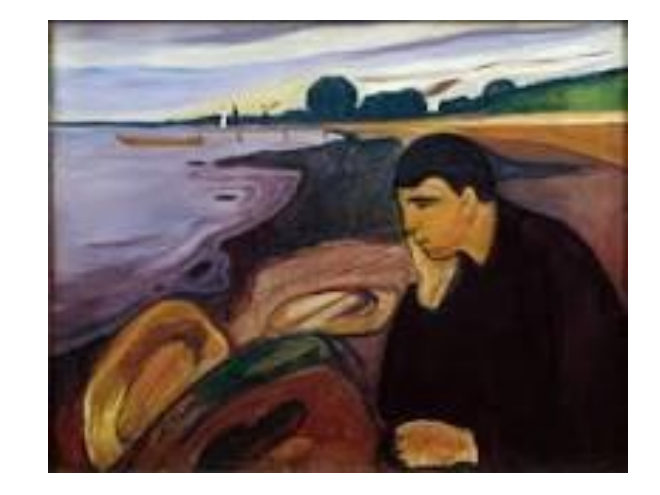

"A melancolia", Munch.

#### **Ministério da Ciência, Tecnologia e Inovações**

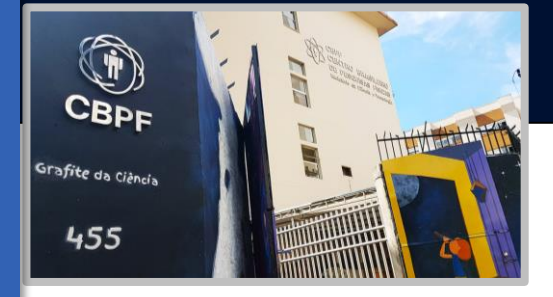

#### **Centro Brasileiro de Pesquisas Físicas**

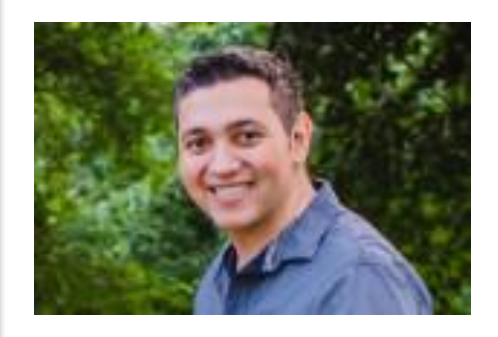

# **Redes Neurais profundas e aplicações Deep Learning**

*Clécio Roque De Bom – debom@cbpf.br*

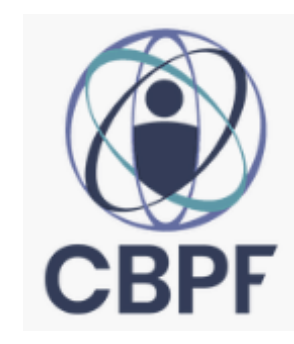

#### *clearnightsrthebest.com*

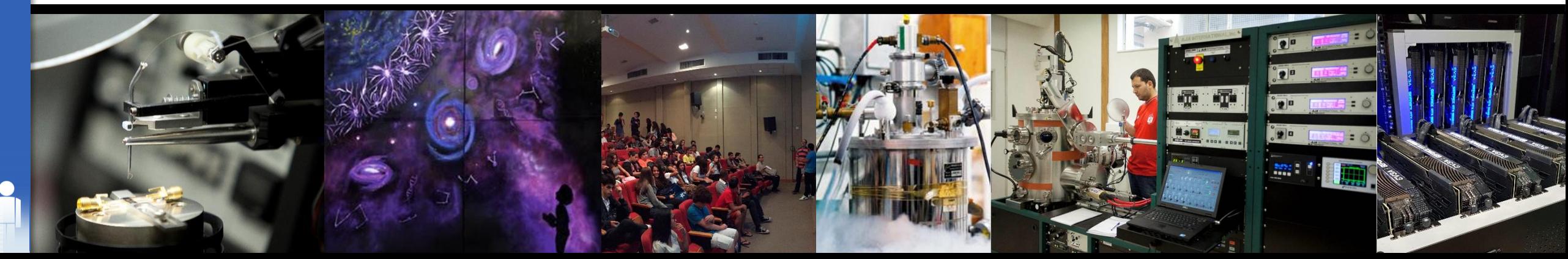